## <span id="page-0-0"></span>Package 'logihist'

November 17, 2017

<span id="page-0-1"></span>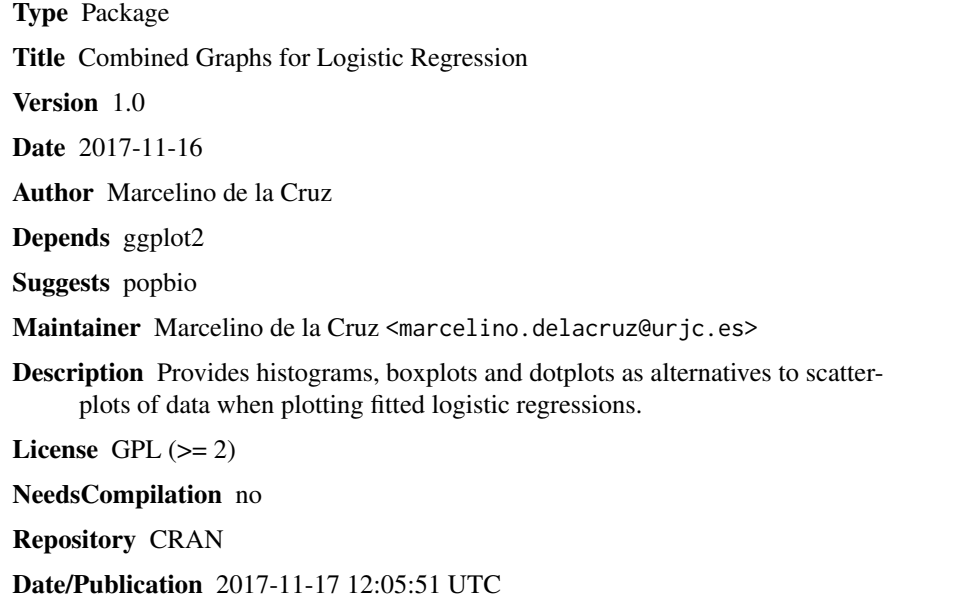

### R topics documented:

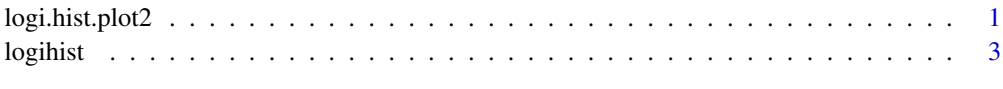

#### **Index** [7](#page-6-0) **7**

logi.hist.plot2 *Plot logistic regression*

#### Description

Plot combined graphs for logistic regressions

#### <span id="page-1-0"></span>Usage

```
logi.hist.plot2(independ, depend, logi.mod = 1, type = "dit",
boxp = TRUE, rug = FALSE, ylabel = "Probability", ylabel2 = "Frequency",
xlabel = "", mainlabel = "", las.h = 1, counts = FALSE, cex.p = 1,
pch.dit = 1, incre = 0.02, ...)
```
#### Arguments

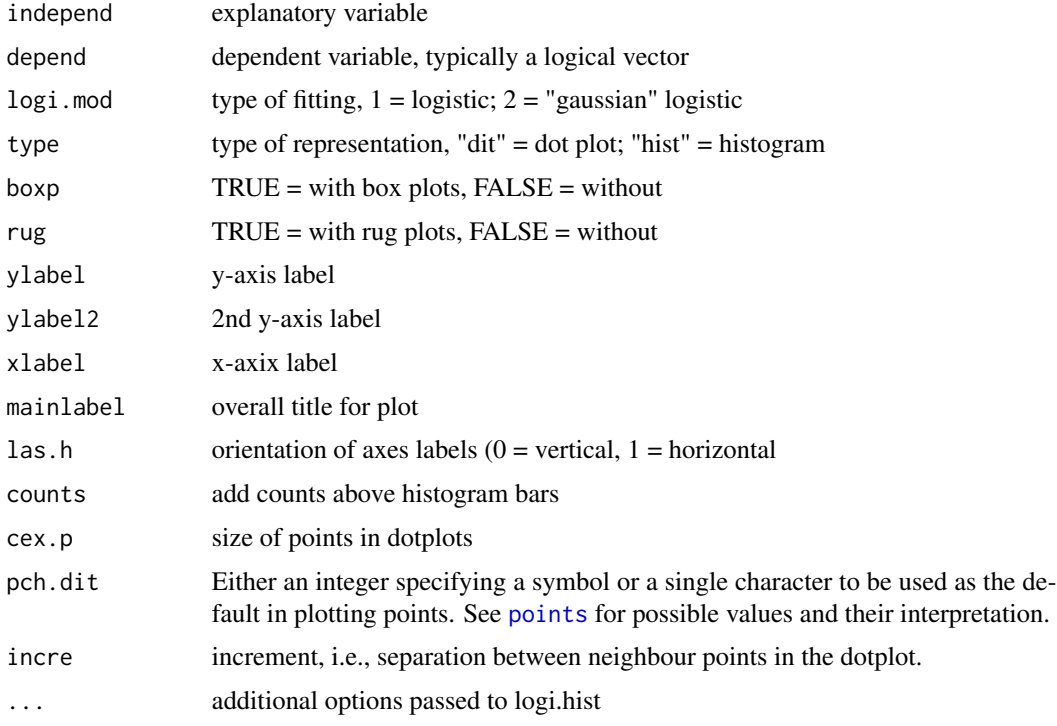

#### Value

A combined logistic regression plot

#### Note

This is a new version of function logi.hist.plot already available in the package **popbio**. In this new version, control of points in the dot plot is provided by the arguments cex.p, pch.dit and incre.

#### Author(s)

M. de la Cruz Rot

#### References

[De la Cruz Rot, M. 2005. Improving the Presentation of Results of Logistic Regression with R.](http://esapubs.org/bulletin/backissues/086-1/bulletinjan2005.htm#et) [ESA Bulletin 86:41-48.](http://esapubs.org/bulletin/backissues/086-1/bulletinjan2005.htm#et)

#### <span id="page-2-0"></span>logihist 3

#### Examples

```
data(aq.trans, package="popbio")
aq.trans$survived<-aq.trans$fate!="dead"
a<-subset(aq.trans, leaf<50 & stage!="recruit", c(leaf,survived))
logi.hist.plot2(a$leaf, a$survived,
type="hist", boxp=FALSE, counts=TRUE, int=10,
ylabel="Survival probability", ylabel2="Number of plants",
xlab="Number of leaves" )
b<-glm(survived ~ leaf, binomial, data=a)
summary(b)
```
logihist *Combined Graphs for Logistic Regression*

#### Description

Plot combined graphs for logistic regressions in the ggplot2 system.

#### Usage

```
logihist(x, y, scale.hist = 5, breaks = "Sturges", counts = TRUE, intervalo = 0,
  ylab2 = "Frequency", fillb = 1, colob = 1, sizeb = 1, pglm = FALSE, se = FALSE,
  sizeglm = 1, colglm = 1)
logibox(x, y, boxwd = 0.1, wiswd = 0.05, display = 0, sizepat = 1, fillb = NA, colob = 1,colpat = 1, colbig = 1, colmed = 1, sizeb = 1, sizebig = 1, sizemed = 2, colout = 1,
  sizeout = 1, shapeout = 1, pglm = FALSE, se = FALSE, sizeglm = 1, colglm = 1)
logidot(x, y, incre = NULL, sizedot = NULL, coldot = 1, shapedot = 1, pglm = FALSE,se = FALSE, sizeglm = 1, colglm = 1)
```
#### Arguments

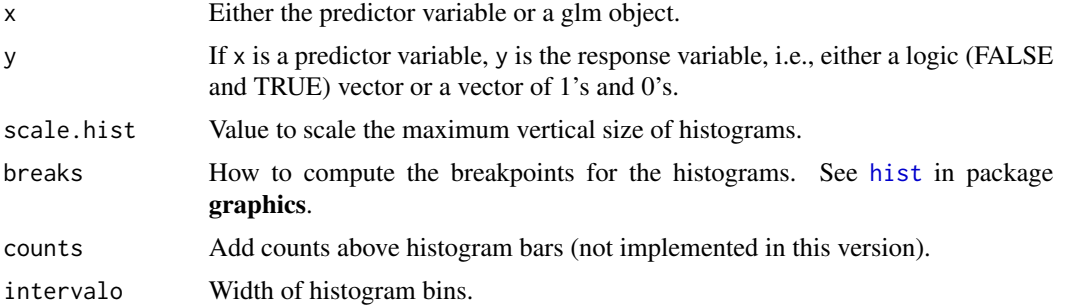

<span id="page-3-0"></span>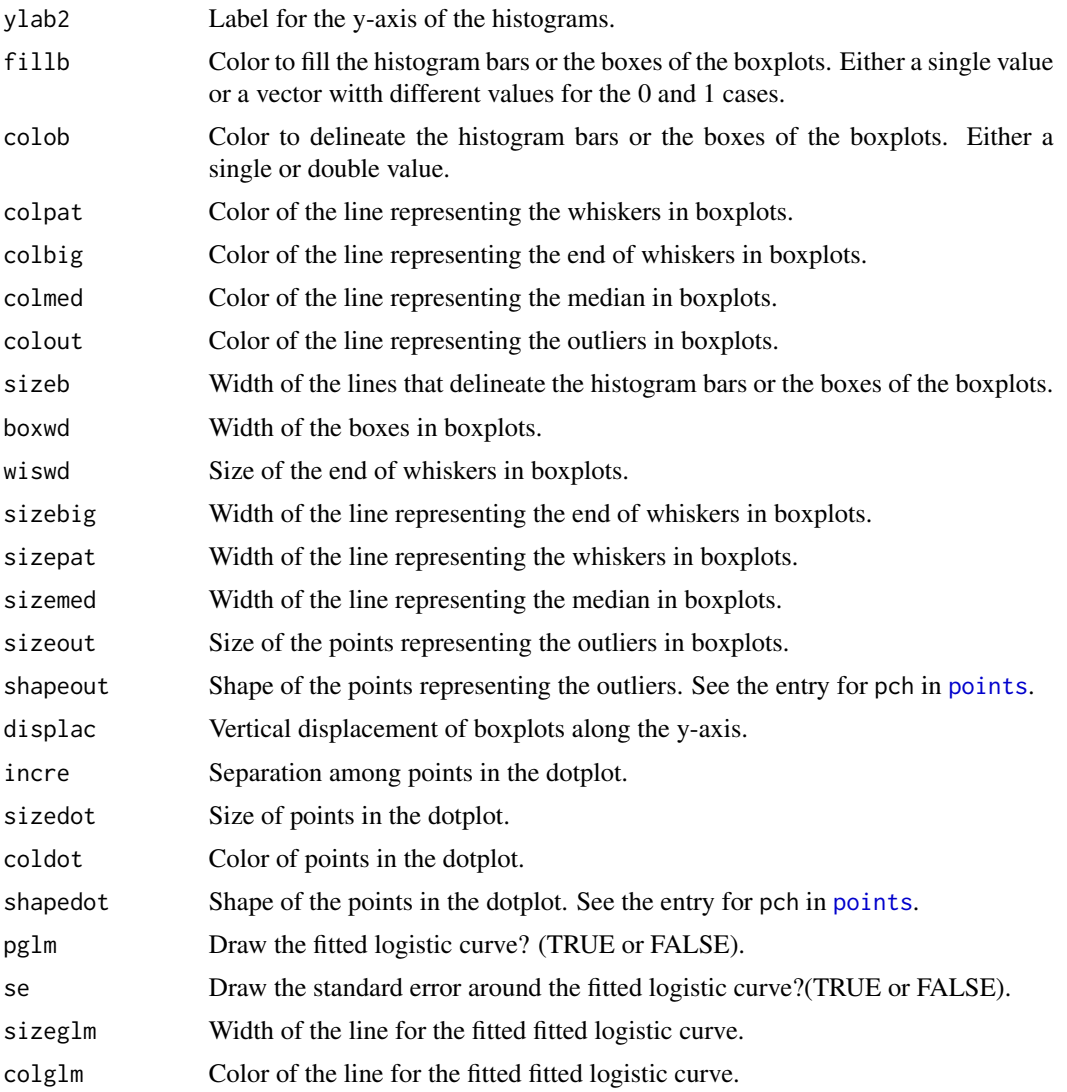

#### Details

The use of functions logihist, logibox or logidot will render a combined graph for logistic regression. Either a double histogram, a double boxplot or a double dotplot, which could be modified or integrated with other graphical elements of ggplot2.

#### Value

A combined graph for logistic regression.

#### Note

logidot would try to find the optimal size of dots to avoid overlaping. The default computed sizes and separation could be fine-tunned by the arguments sizedot and incre.

#### <span id="page-4-0"></span>logihist 50 metal 1996 van die 1996 van die 1996 van die 1996 van die 1996 van die 1997 van die 1997 van die 1

#### Author(s)

Marcelino de la Cruz

#### References

[De la Cruz Rot, M. 2005. Improving the Presentation of Results of Logistic Regression with R.](http://esapubs.org/bulletin/backissues/086-1/bulletinjan2005.htm#et) [ESA Bulletin 86:41-48.](http://esapubs.org/bulletin/backissues/086-1/bulletinjan2005.htm#et)

#### See Also

The original implementation of the [logi.hist.plot](#page-0-1) function for the R graphic sytem in the package popbio.

#### Examples

```
# Get some data from package popbio
data(aq.trans, package="popbio")
aq.trans$survived<-aq.trans$fate!="dead"
a<-subset(aq.trans, leaf<50 & stage!="recruit", c(leaf,survived))
# Transform the "survived" variable in numeric
# This is necesary to correctly plot the combined graph.
a$survived <-a$survived*1
# Fit a logistic regression
glm.a<- glm(survived~leaf, data=a, family=binomial)
# Histograms
# From individual variables
# Modifying the appearence of histogram bins
logihist(a$leaf,a$survived)
logihist(a$leaf,a$survived, fillb="blue")
logihist(a$leaf,a$survived, fillb="blue", colob="blue")
logihist(a$leaf,a$survived, fillb=c("orange","blue"), colob=c("orange","blue"))
logihist(a$leaf,a$survived, fillb=c("orange","blue"), colob=c("orange","blue"),
scale.hist=2)
logihist(a$leaf,a$survived, fillb=c("orange","blue"), colob=c("orange","blue"),
 breaks=seq(0,50, by=2))
# Modifying the combined plot using functions from ggpplot2
logihist(a$leaf,a$survived, fillb=NA, sizeb=0.5, ylab2="Number of plants", )+
  ylab("survived")+xlab("leaf")+ stat_smooth(method = "glm", method.args =
  list(family = "binomial"), se=TRUE, size=1, colour="black")+theme_light()
```
# The same fromm a glm object

#### **6** logihist control of the control of the control of the control of the control of the control of the control of the control of the control of the control of the control of the control of the control of the control of the

```
logihist(glm.a, fillb=NA, sizeb=0.5, ylab2="Number of plants", se=TRUE)+
           theme_light()
# Dotplots
# Double dotplot from the individual variables, with different symbols for
# 0 and 1 categories (black and void, redand solid respectively).
logidot(a$leaf,a$survived,coldot=c(1,2),shapedot=c(1,19))
# Try with a larger dot.
logidot(a$leaf,a$survived,coldot=c(1,2),shapedot=c(1,19), sizedot=1)
# Add the fitted logistic curve and change the presentation using
# respectively an stat and a theme from ggplot2
logidot(a$leaf,a$survived, coldot=c(1,2),shapedot=c(1,19), sizedot=1)+
    stat_smooth(method = "glm", method.args = list(family = "binomial"),
           se=FALSE, size=2)+theme_light()+ylab("leaf")+xlab("survived")
# Get the same graphic directly form the fitted glm object
logidot(glm.a, coldot=c(1,2),shapedot=c(1,19), sizedot=1, sizeglm=2,
           colglm="blue")+theme_light()
# Boxplots
logibox(a$leaf,a$survived)+theme_light()+ stat_smooth(method = "glm",
           method.args = list(family = "binomial"),se=FALSE )+
```

```
geom_jitter(height=0.02, size=0.5, colour="pink", alpha=0.5)
```
# <span id="page-6-0"></span>Index

∗Topic \textasciitildeaplot logihist, [3](#page-2-0) ∗Topic \textasciitildesurvey logi.hist.plot2, [1](#page-0-0)

hist, *[3](#page-2-0)*

```
logi.hist.plot, 5
logi.hist.plot2, 1
logibox (logihist), 3
logidot (logihist), 3
logihist, 3
```
points, *[2](#page-1-0)*, *[4](#page-3-0)*